## Realtime Library Functions sched\_get\_priority\_max(3RT)

# NAME

sched\_get\_priority\_max, sched\_get\_priority\_min

get scheduling parameter limits

## SYNOPSIS

 cc [ flag... ] file... -lrt [ library... ] #include <sched.h>

int sched\_get\_priority\_max(int policy);

int sched\_get\_priority\_min(int policy);

## DESCRIPTION

 The sched\_get\_priority\_max() and sched\_get\_priority\_min() functions return the appropriate maximum or minimum, respectfully, for the scheduling policy specified by policy.

 The value of policy is one of the scheduling policy values defined in <sched.h>.

RETURN VALUES<br>If successful, If successful, the sched\_get\_priority\_max() and sched\_get\_priority\_min() functions return the appropriate maximum or minimum values, respectively. If unsuccessful, they return -1 and set errno to indicate the error.

### ERRORS

 The sched\_get\_priority\_max() and sched\_get\_priority\_min() functions will fail if:

### EINVAL

 The value of the policy parameter does not represent a defined scheduling policy.

ENOSYS

 The sched\_get\_priority\_max(), sched\_get\_priority\_min() and sched\_rr\_get\_interval(3RT) functions are not sup ported by the system.

### ATTRIBUTES

 See attributes(5) for descriptions of the following attri butes:

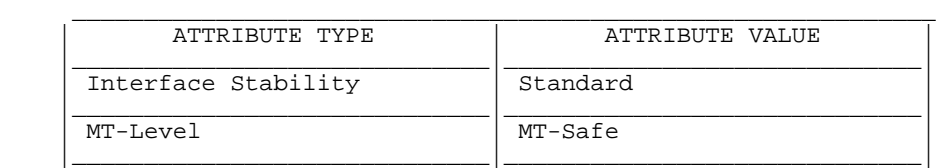

SEE ALSO

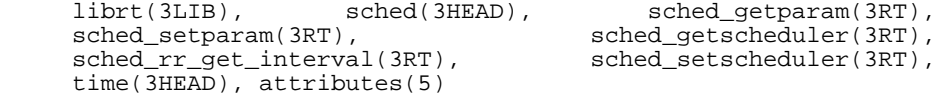

NOTES

 Solaris 2.6 was the first release to support libposix4/librt. Prior to this release, this function always returned -1 and set errno to ENOSYS.

SunOS 5.9 Last change: 5 Oct 2001